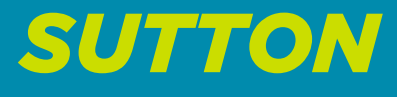

*GRANBY FARNHAM COWANSVILLE* 

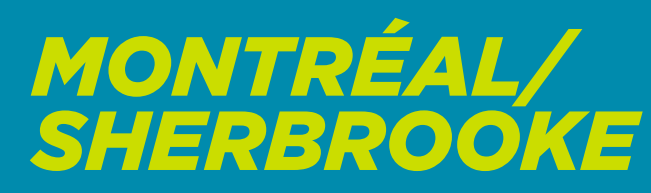

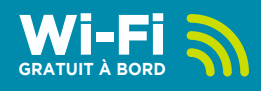

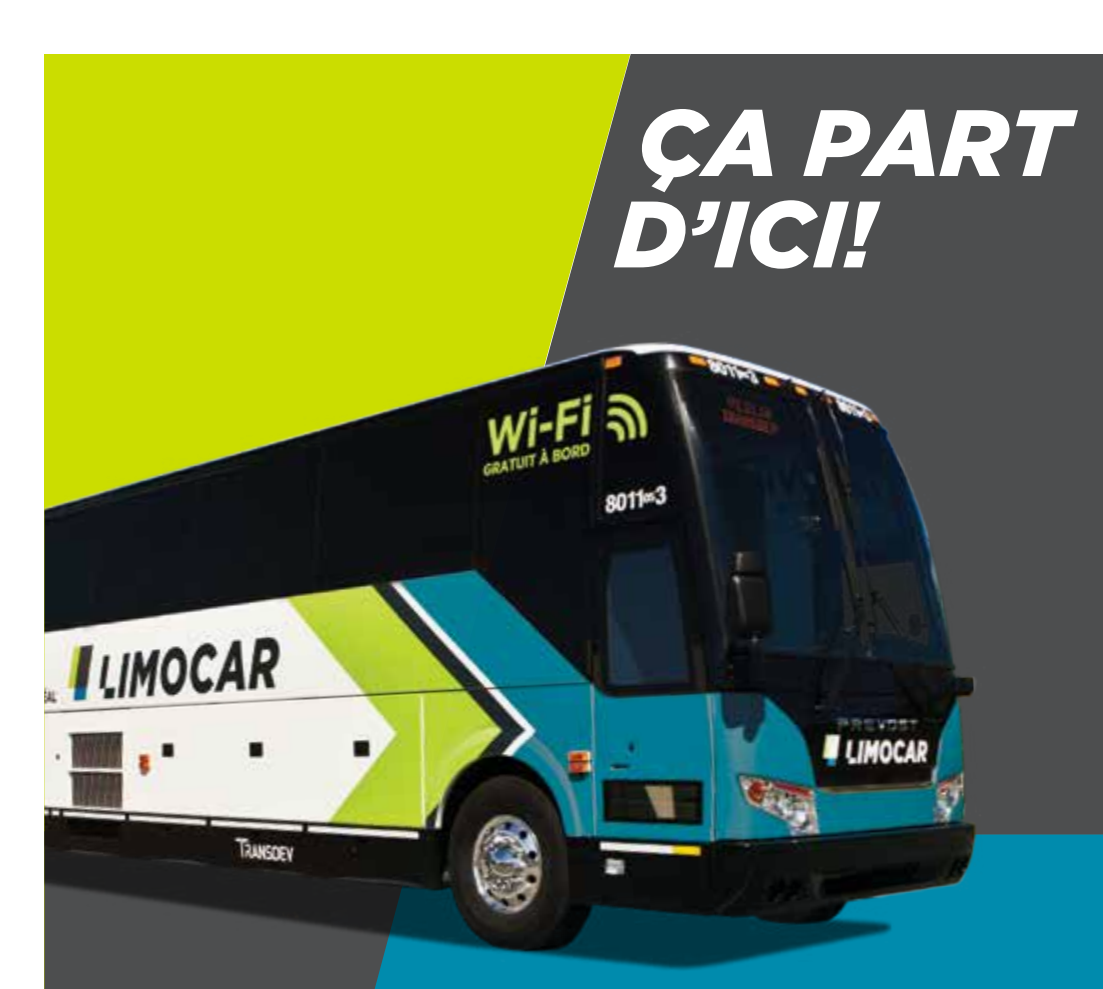

## *RÉSEAU BROME-MISSISQUOI*

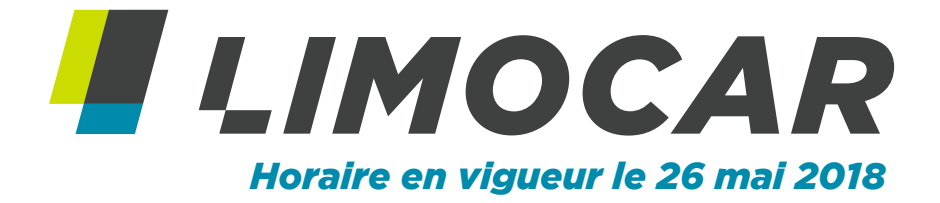

## *RÉSEAU BROME-MISSISQUOI*

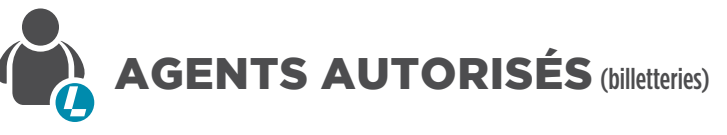

**AUTOPARC 74, GRANBY/BROMONT**

**(Dépanneur Carrefour 74)** Autoroute 10, sortie 74 2000, Pierre-Laporte, Bromont 450-534-1999

**ANGE-GARDIEN (Dépanneur Couche-Tard)** Autoroute 10, sortie 55 101, route 235 450-293-1064

**SUTTON (Dépanneur Couche-Tard)** 28, rue Principale 450-538-2452

## **POUR NOUS JOINDRE**

En fonction de l'horaire, la correspondance pour Montréal ou Sherbrooke s'effectue soit à Autoparc 74 soit à Ange-Gardien. Au-delà de 10 minutes de retard, les correspondances ne sont plus garanties.

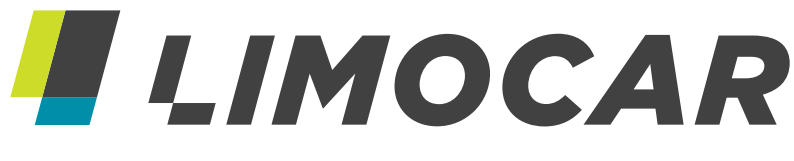

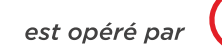

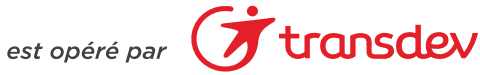

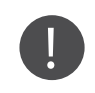

#### POUR NOUS JOINDRE

1 866-692-8899 Site Internet : Limocar.ca

**COWANSVILLE (Dépanneur Couche-Tard)** 427, Chemin de la Rivière 450-263-0562

**GRANBY (Dépanneur Couche-Tard)** 111, Saint-Charles Sud 450-776-1571

**FARNHAM (Pétro Shell)** 584, Principale Ouest 450-293-3381

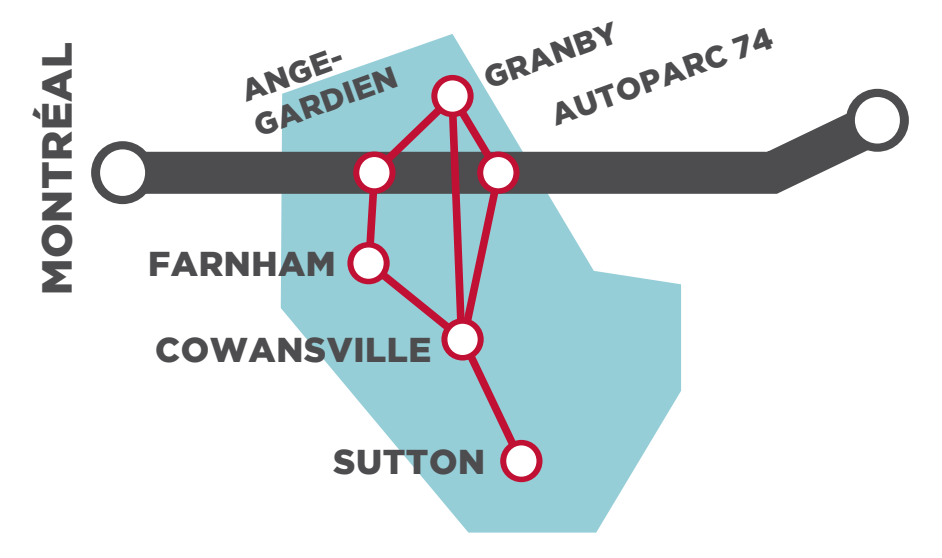

 **SERVICE À LA CLIENTÈLE :** 819 562-8899 / 1 866 692-8899 / 1 888 315-6306

SITE INTERNET ET BILLETTERIE EN LIGNE : LIMOCAR.CA

SUIVEZ-NOUS SUR TWITTER : Y LIMOCAR **FACEBOOK: FI LIMOCAR** 

POUR CONNAÎTRE L'HORAIRE DE NOS JOURS FÉRIÉS. CONSULTEZ NOTRE SITE INTERNET

### **PAR RESPECT POUR LES AUTRES PASSAGERS**

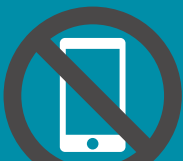

Limitez vos appels et coupez votre sonnerie

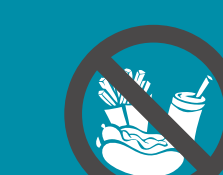

Animaux

Prière de prendre un ton de  $\overline{D}$ voix raisonnable

Nourriture odorante

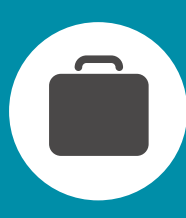

Frais applicables pour plus de 2 bagages. Un bagage à main par client est admis à l'intérieur de l'autocar et doit être conforme aux dimensions suivantes: 18" X 15" X 8" Aucun bagage en soute autorisé aux arrêts suivants à Montréal : 800, De La Gauchetière, Robert-Bourassa/René-Lévesque et Complexe Guv-Favreau

# *SAMEDI, DIMANCHE ET JOURS FÉRIÉS*

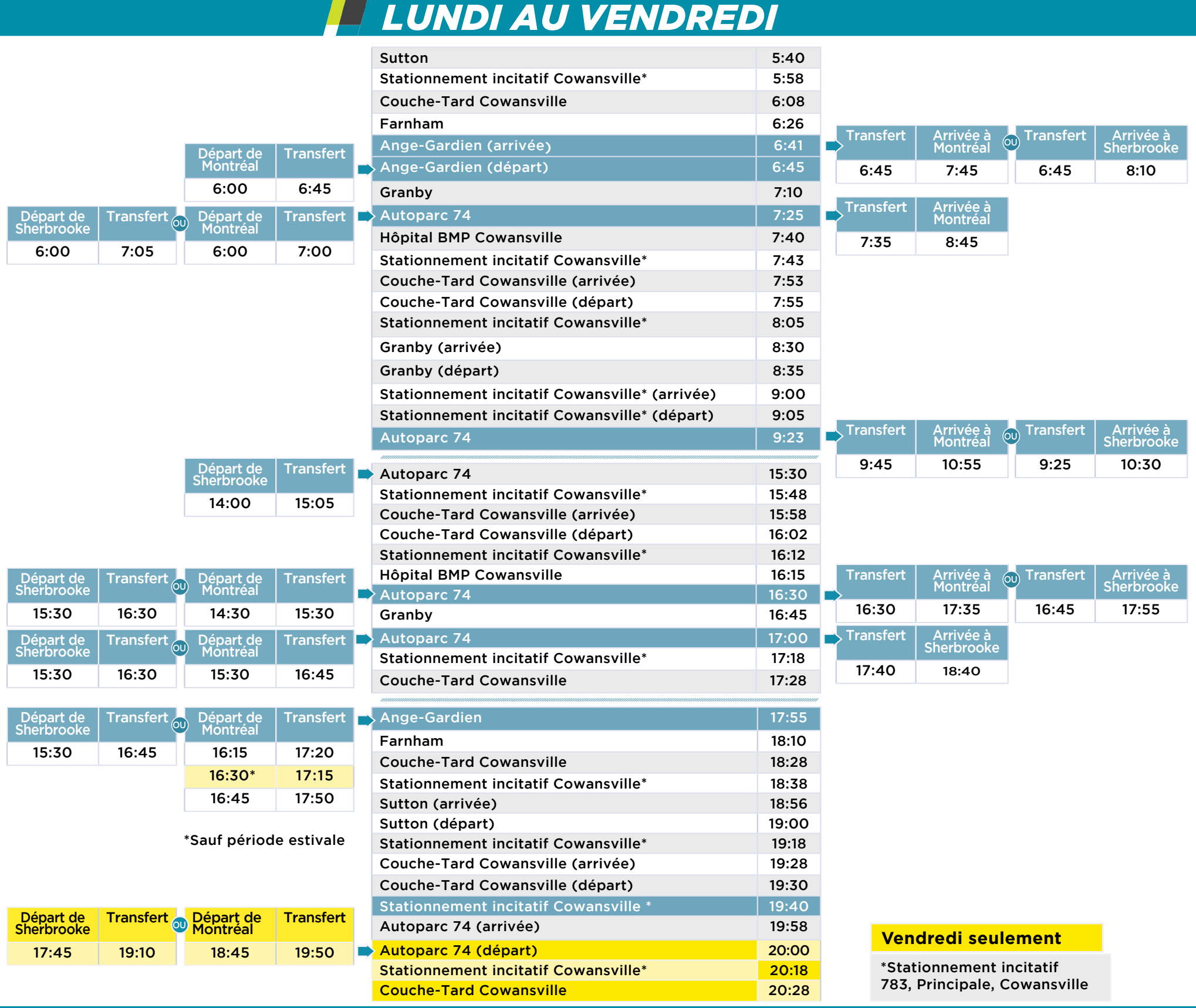

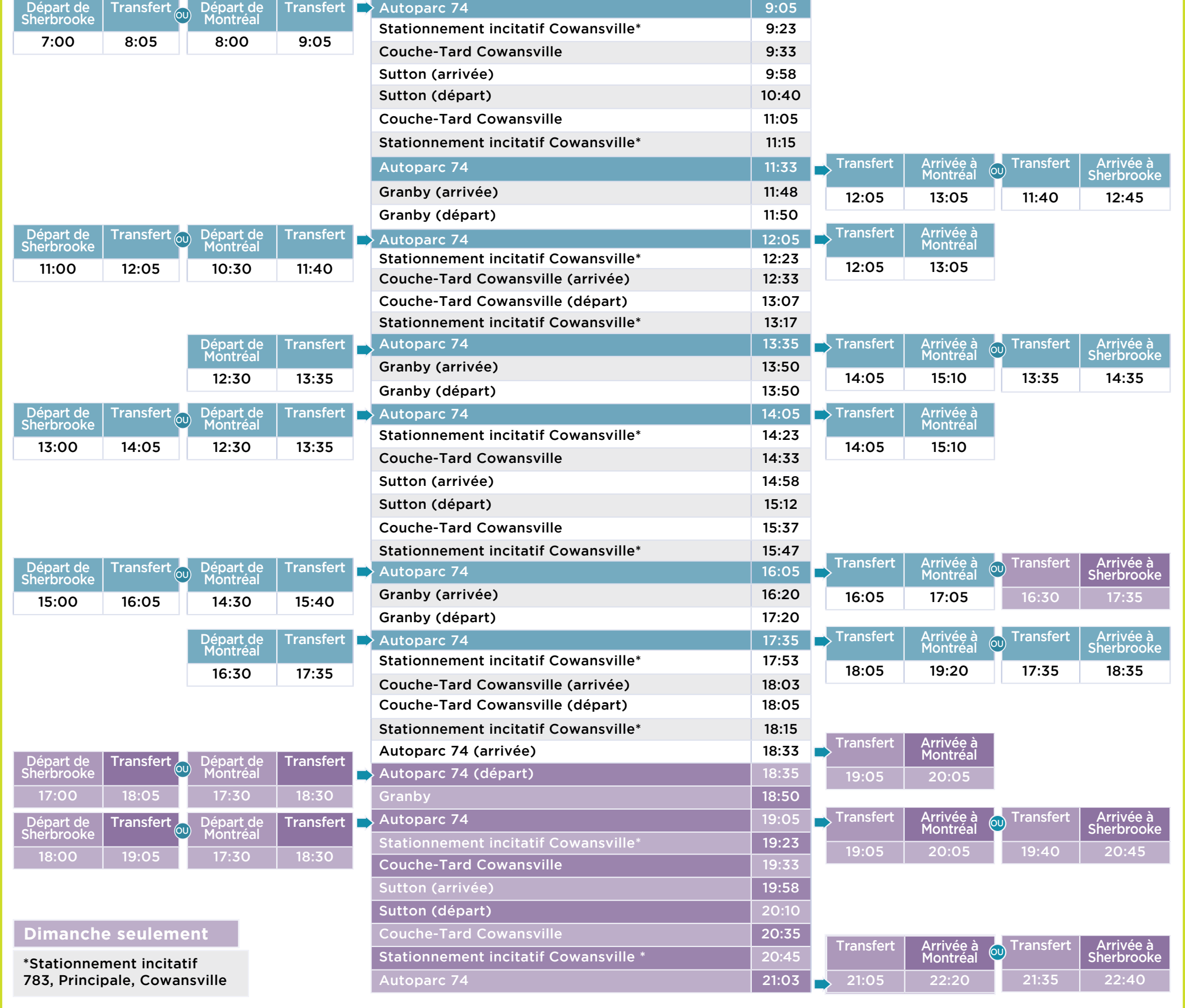